**Z:\Grundlagen der Web-Programmierung\Übung\Projektarbeit\js\html5.js Donnerstag, 17. Juli 2014 15:34**

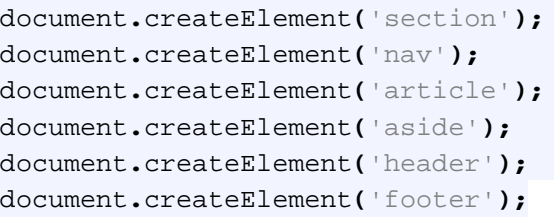